**放送大学「コンピュータ ソフトウェア('18)」**

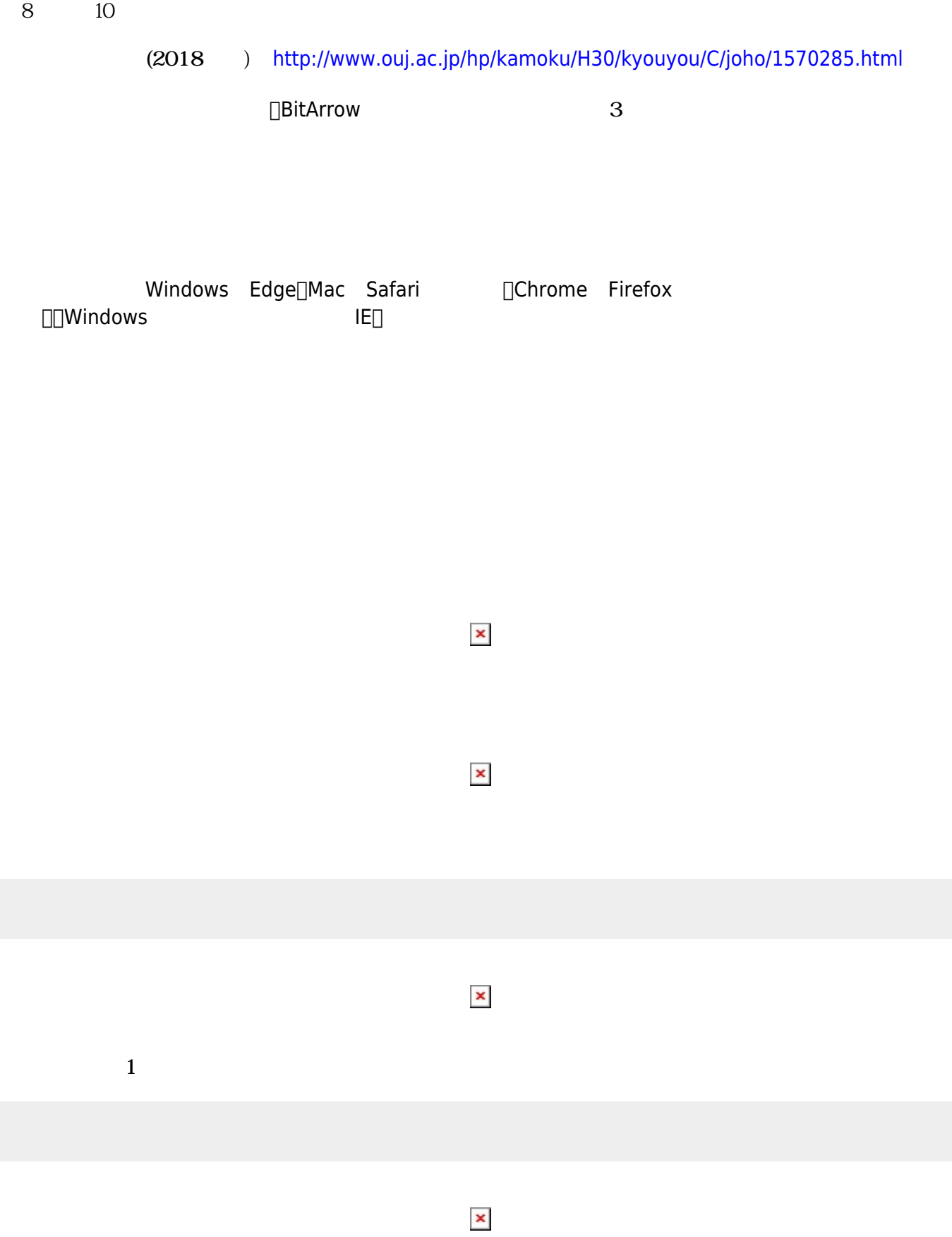

 $(18)$ 

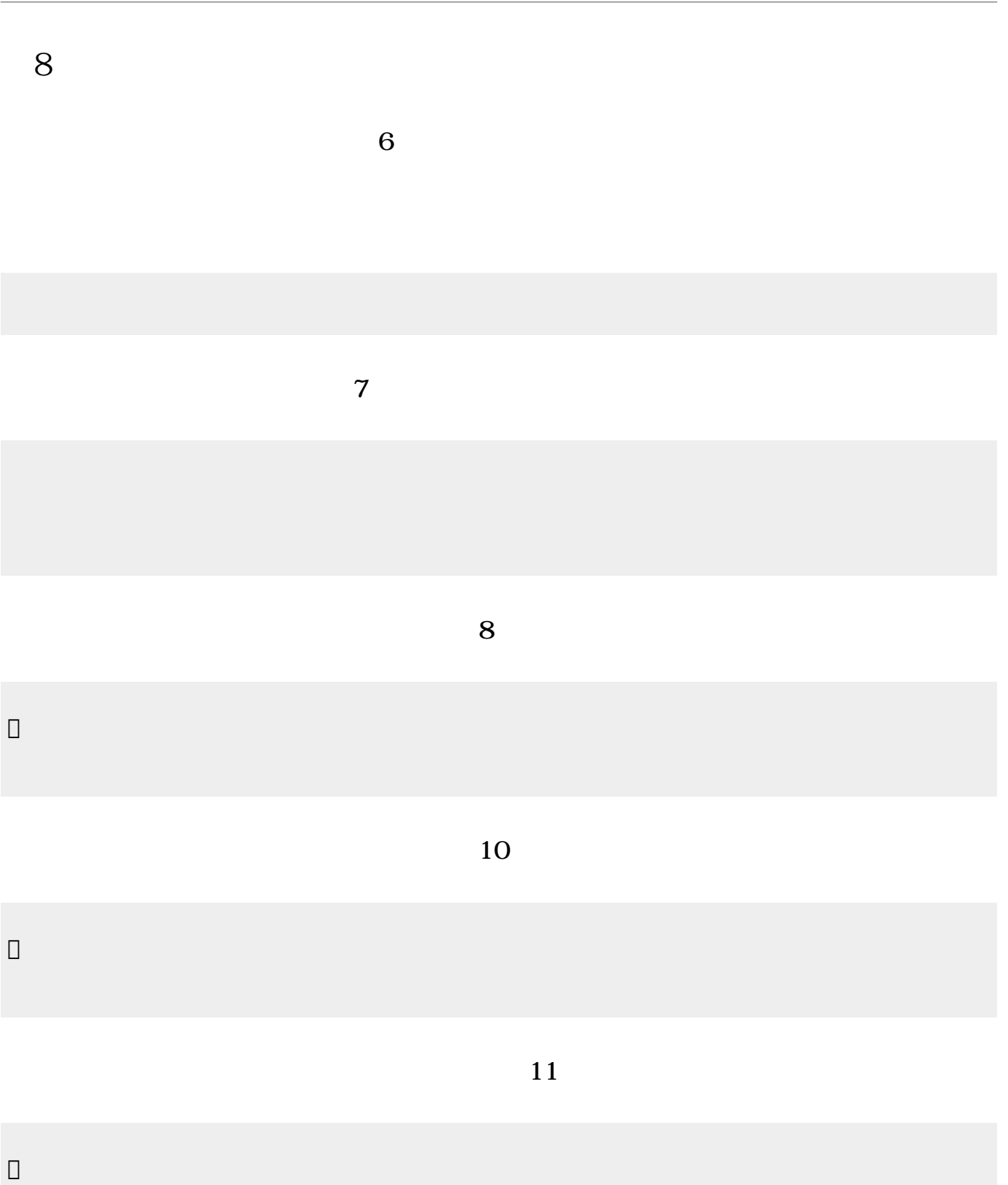

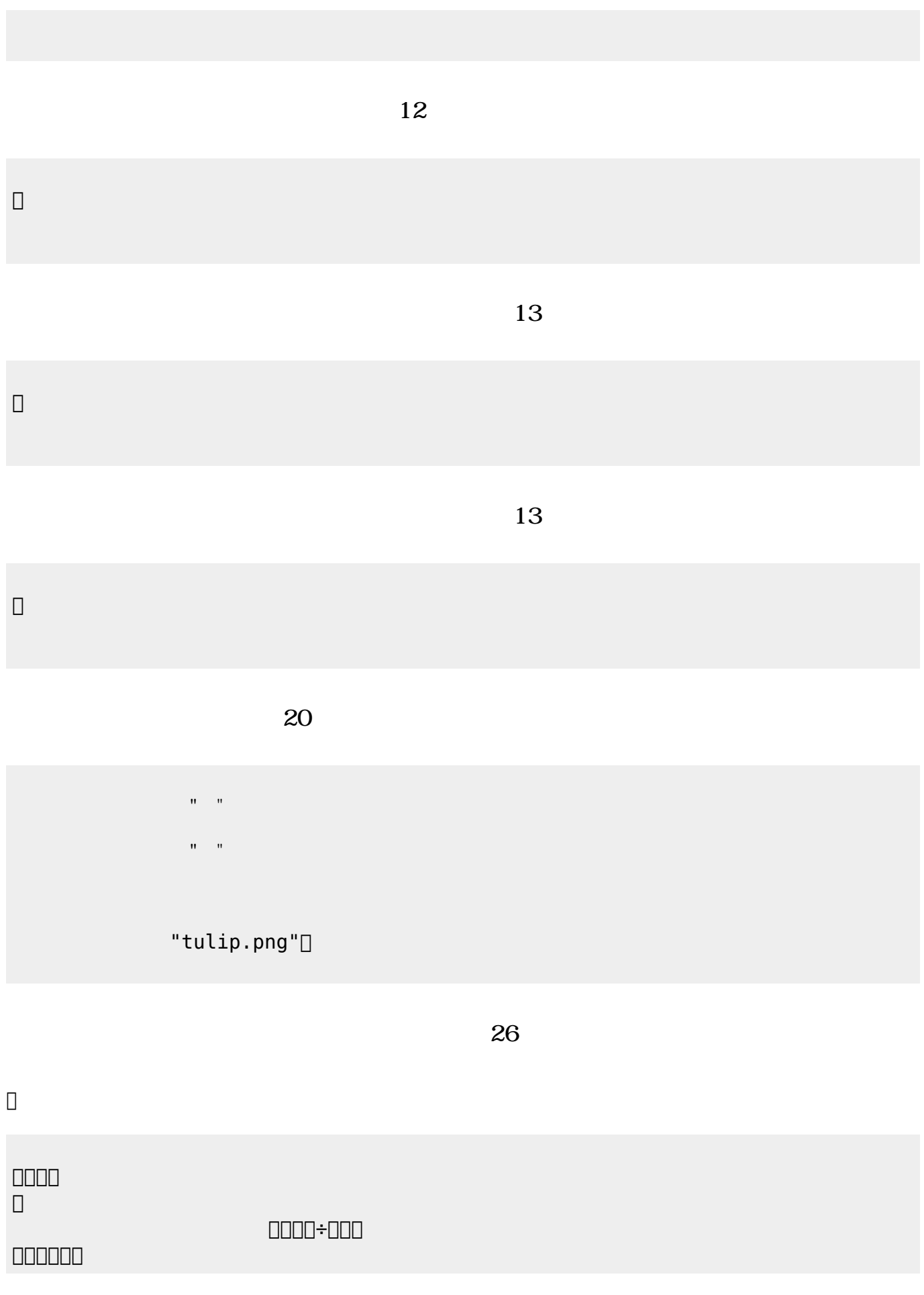

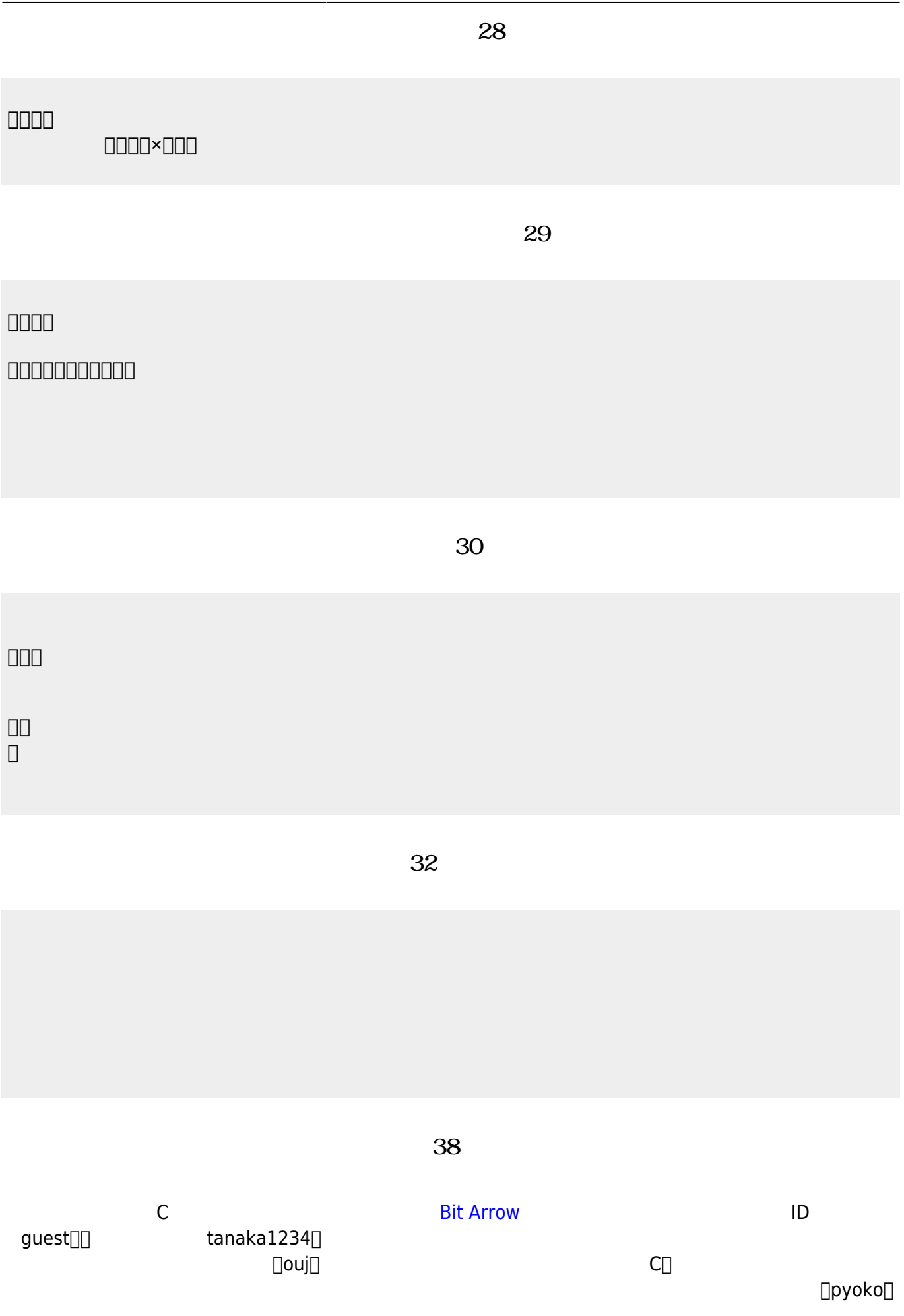

```
#include <stdio.h>
main(){
    for (int i=1; i<=4; i++) {
       print(f' ");
       printf(" ");
    }
}
```
**完成した「ぴょこぴょこ」プログラム(39分頃)**

```
#include <stdio.h>
main(){
   for (int i=1; i <= 4; i ++) {
       if (i == 1) { printf(" "");}if (i == 2) { print(" ");}
       if (i==3) { print(""); }
       if (i == 4) { print(""); }
       printf("
");
    }
}
```
From: <https://dolittle.eplang.jp/>- **プログラミング言語「ドリトル」**

Permanent link: **<https://dolittle.eplang.jp/ouj18?rev=1527160034>**

Last update: **2018/05/24 20:07**

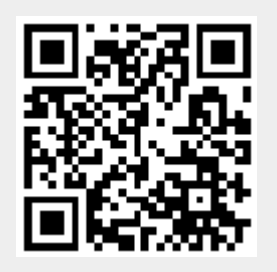